## How to use the Givergy tablet platform

*Roaming*

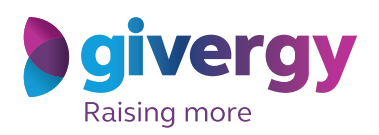

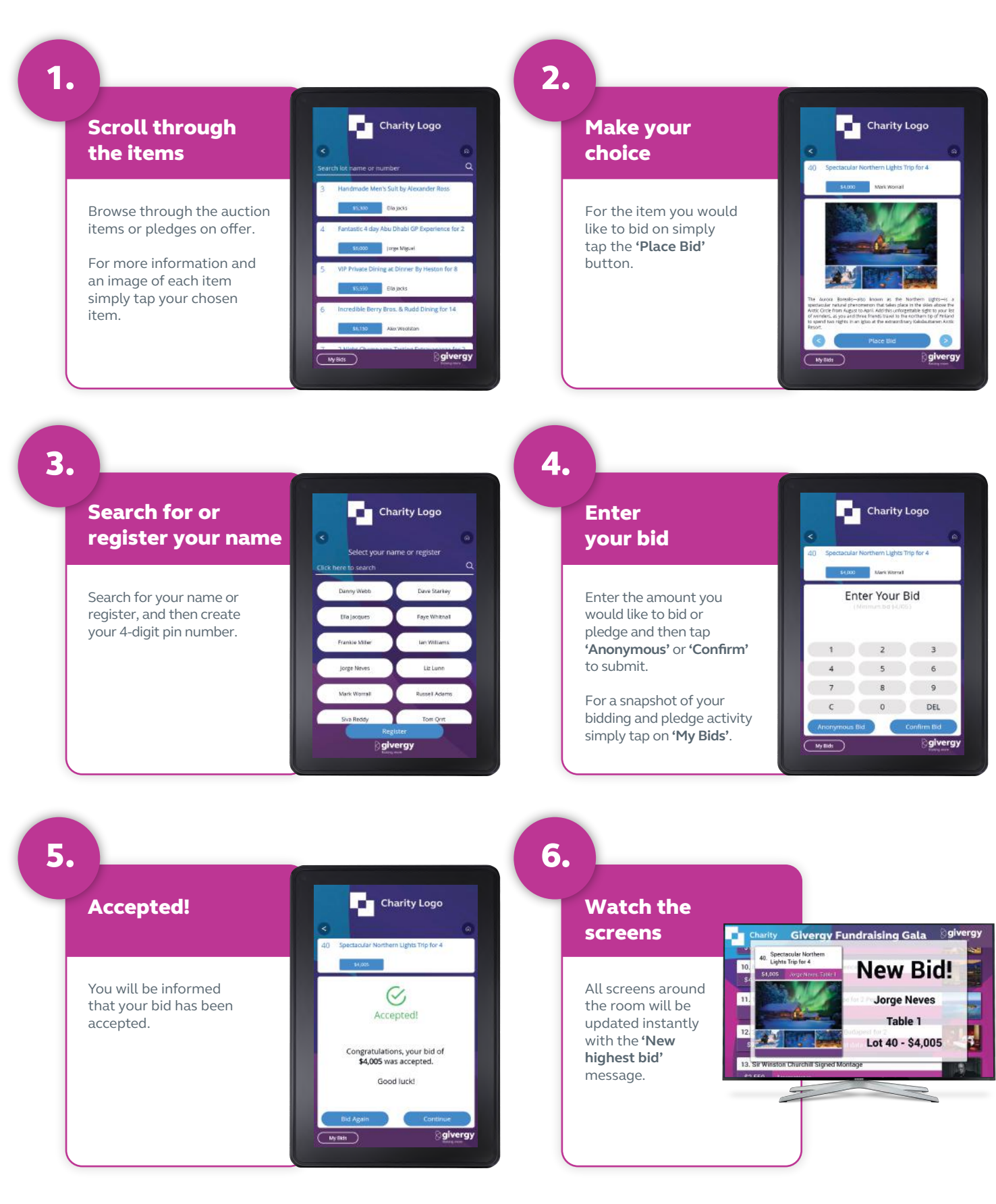

## **us.inquiries@givergy.com www.givergy.com**